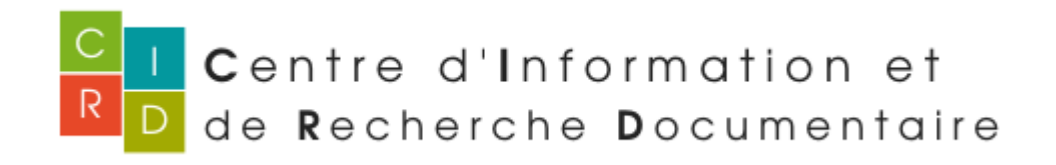

# Pratique de la recherche documentaire

IFSI de La Verrière Juin 2021

Aurore Cartier Responsable du centre de documentation Institut MGEN La Verrière

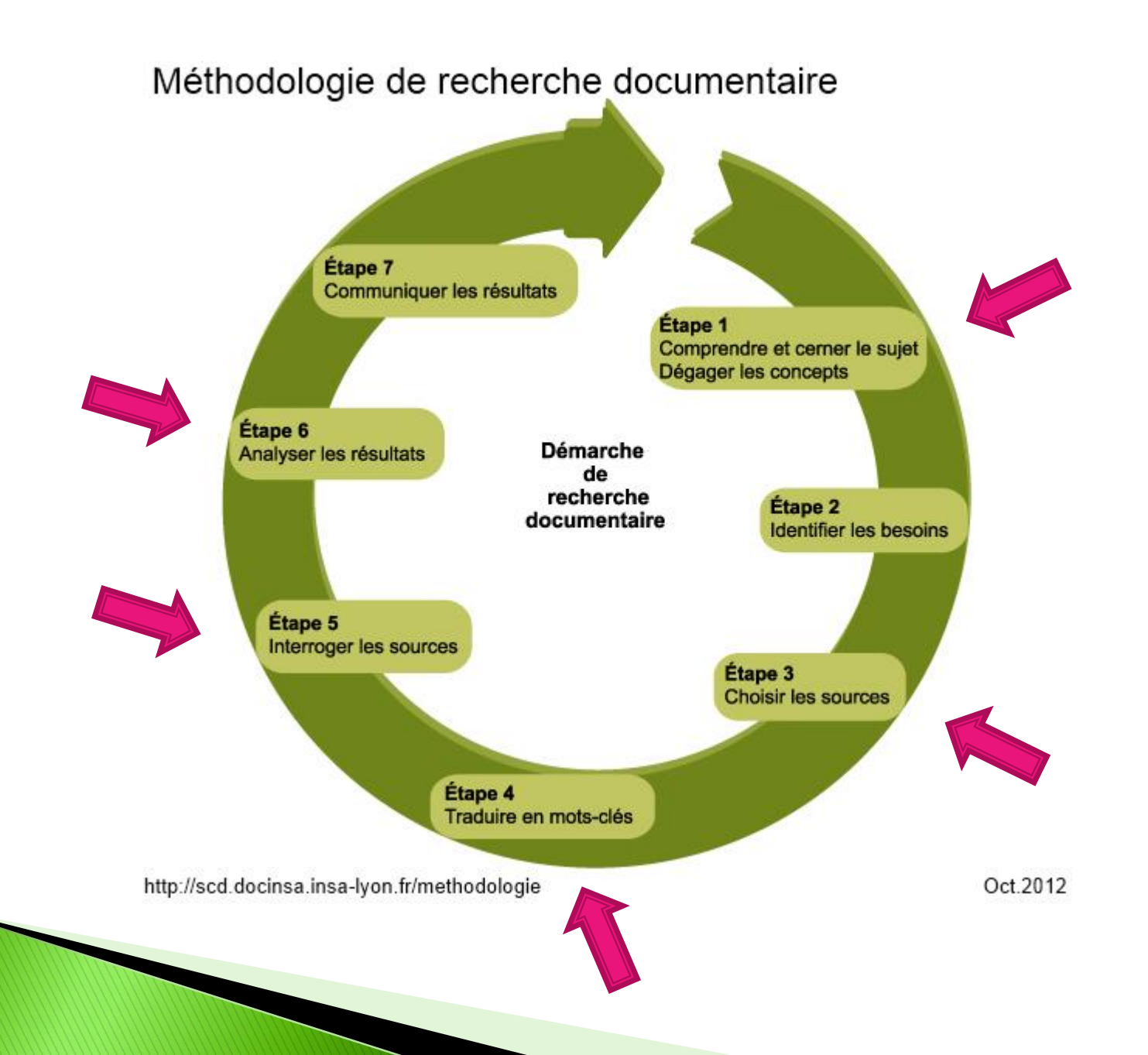

#### 

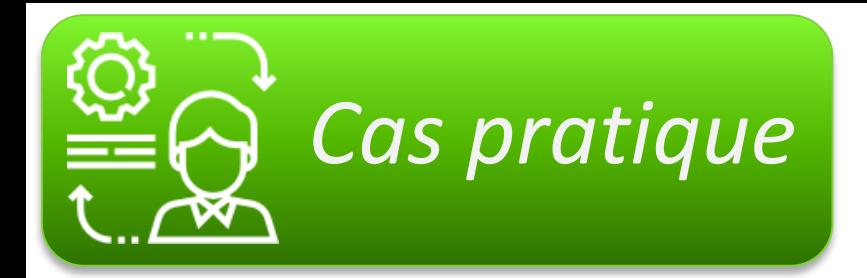

*« Je réalise mon mémoire sur l'acceptation du corps à la suite d'une mastectomie.*

*Je serai intéressée d'obtenir des documents sur l'image du corps, le schéma corporel ainsi que l'estime de soi.*

*Je sais que Françoise Dolto a réalisé un livre pouvant m'être utile. »*

# **Question d'une étudiante infirmière**

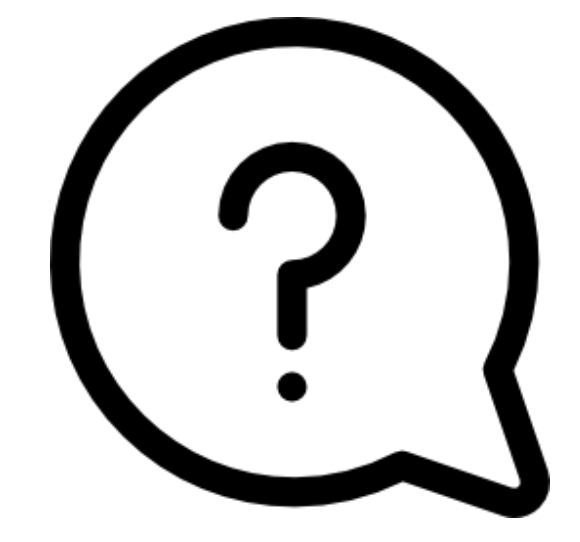

Pour des recherches documentaires efficaces, il est important, avant de se lancer, de **dégager les mots significatifs de l'énoncé**

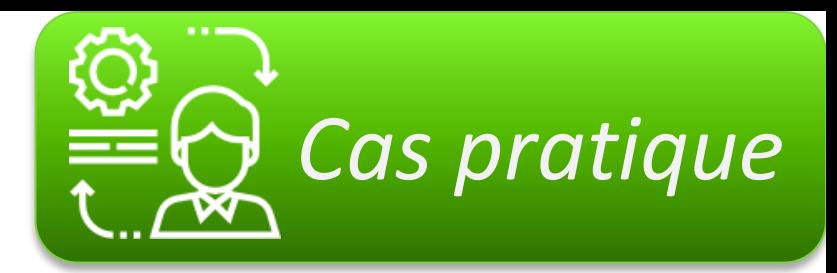

*Je réalise mon mémoire sur l'acceptation du corps à la suite d'une mastectomie.*

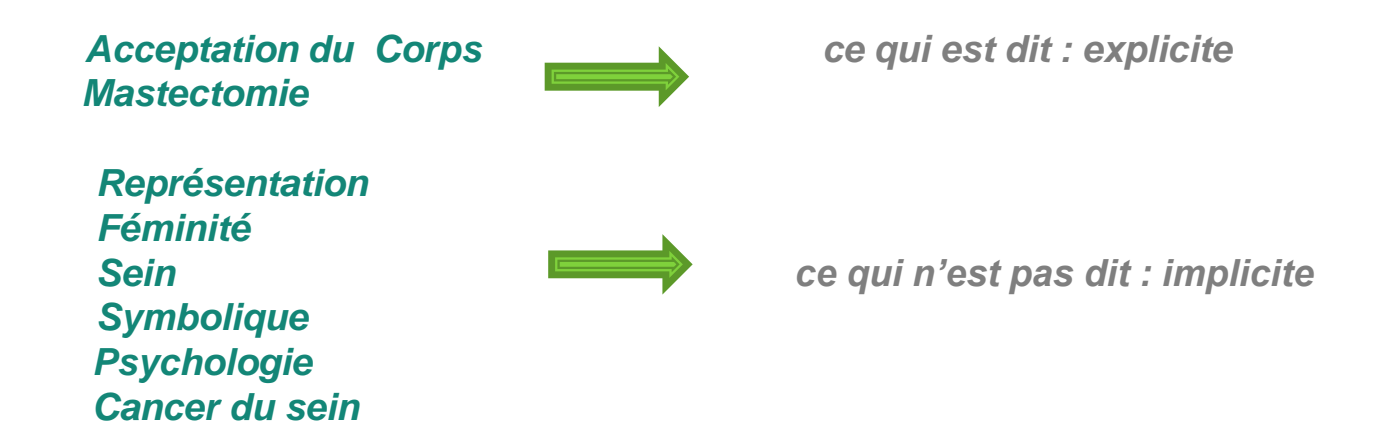

*Je serai intéressée d'obtenir des documents sur l'image du corps, le schéma corporel ainsi que l'estime de soi.*

> *Image du corps Estime de soi*

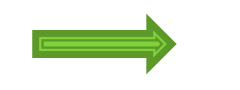

**Schéma corporel ce qui est dit : explicite** 

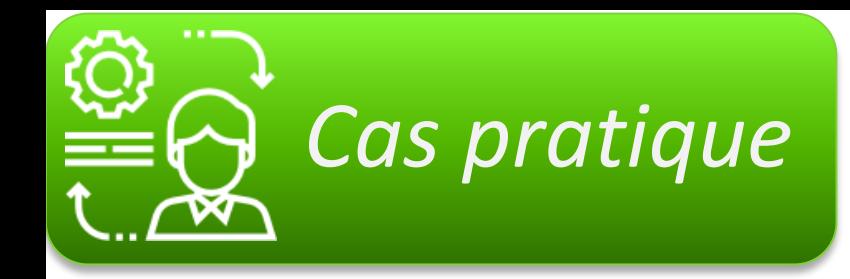

*« Je réalise mon mémoire sur l'acceptation du corps à la suite d'une mastectomie ».*

*« Je serai intéressée d'obtenir des documents sur l'image du corps, le schéma corporel ainsi que l'estime de soi ».*

**Mots clés = « Langage documentaire »** 

#### **Corps / Mastectomie / Cancer du sein / Image du corps/ Schéma corporel / Estime de soi/ Représentation / Cancer du sein/ Féminité/ Sein/ Symbolique**

De ces deux questions, en **« langage naturel »** seront dégagés des mots significatifs **(Mots-clés)** que l'on va pouvoir utiliser et combiner pour effectuer des recherches documentaires sur internet

### **ETAPE FONDAMENTALE 1**

on est passé du **langage naturel** au **langage documentaire**

On a dégagé des **mots clés**

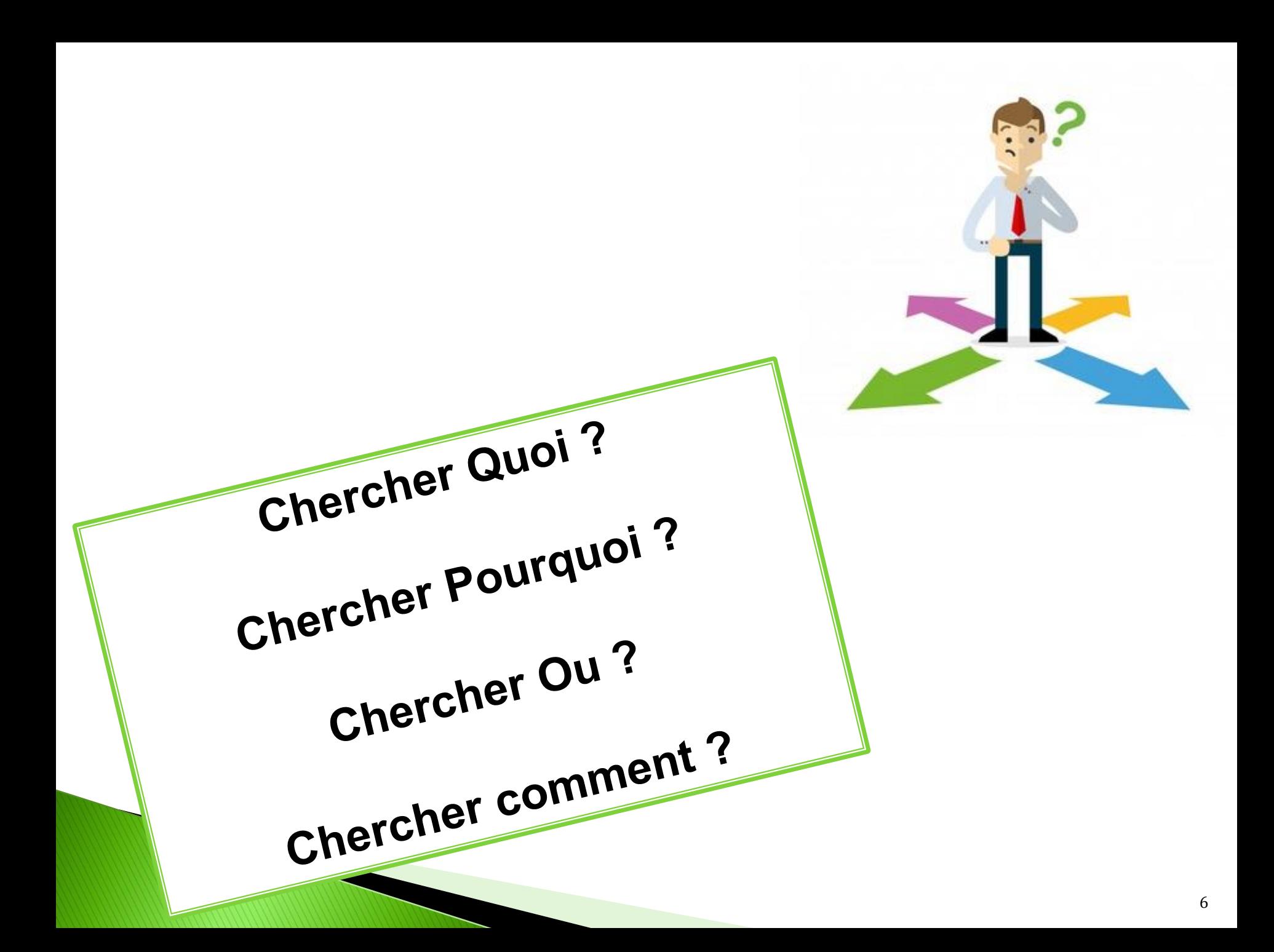

## Chercher Quoi ?

- Des références bibliographiques
- des écrits validés par les pairs
- ▶ Livres
- ▶ Thèses
- Articles
- Sites internet
- Associations
- Vidéos

Etc…

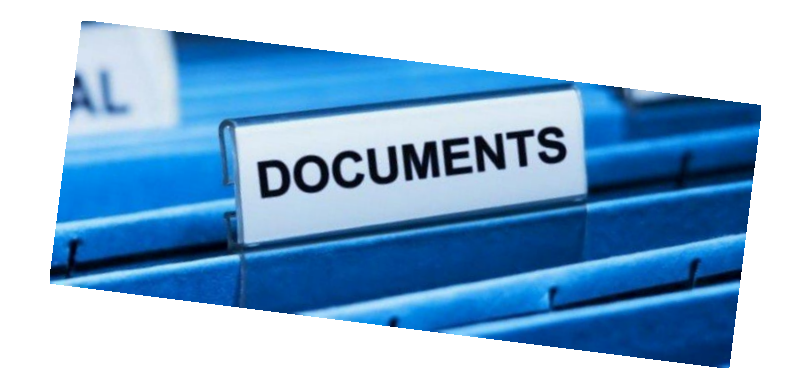

# Chercher Pourquoi ?

- Définir des concepts
- ▶ Trouver de l'information sur un sujet
- Approfondir certaines notions
- ▶ Rédiger sa note de lecture
- Rédiger son mémoire

# **Chercher Ou ?**

Livres ? Dictionnaires ? Google ? Bases de données ?

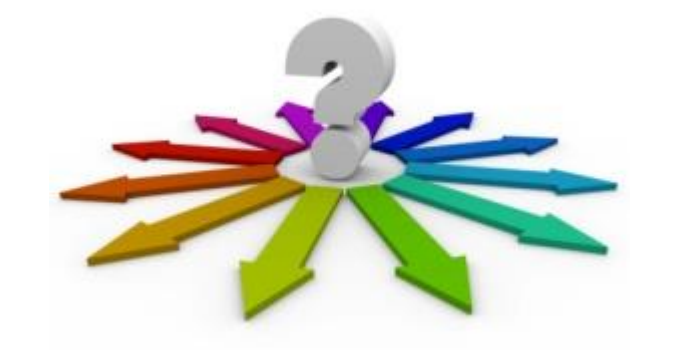

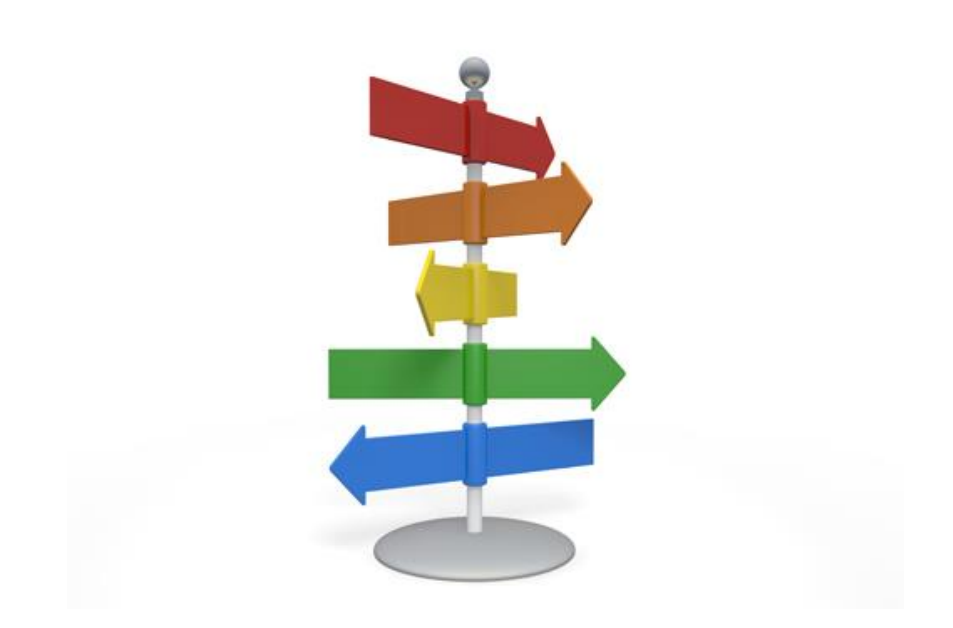

# **Chercher comment ?**

- Comment rechercher dans google ?
- Comment rechercher dans les bases de données?
- Comment combiner les mots clés ?

# Devenez des infos stratèges !

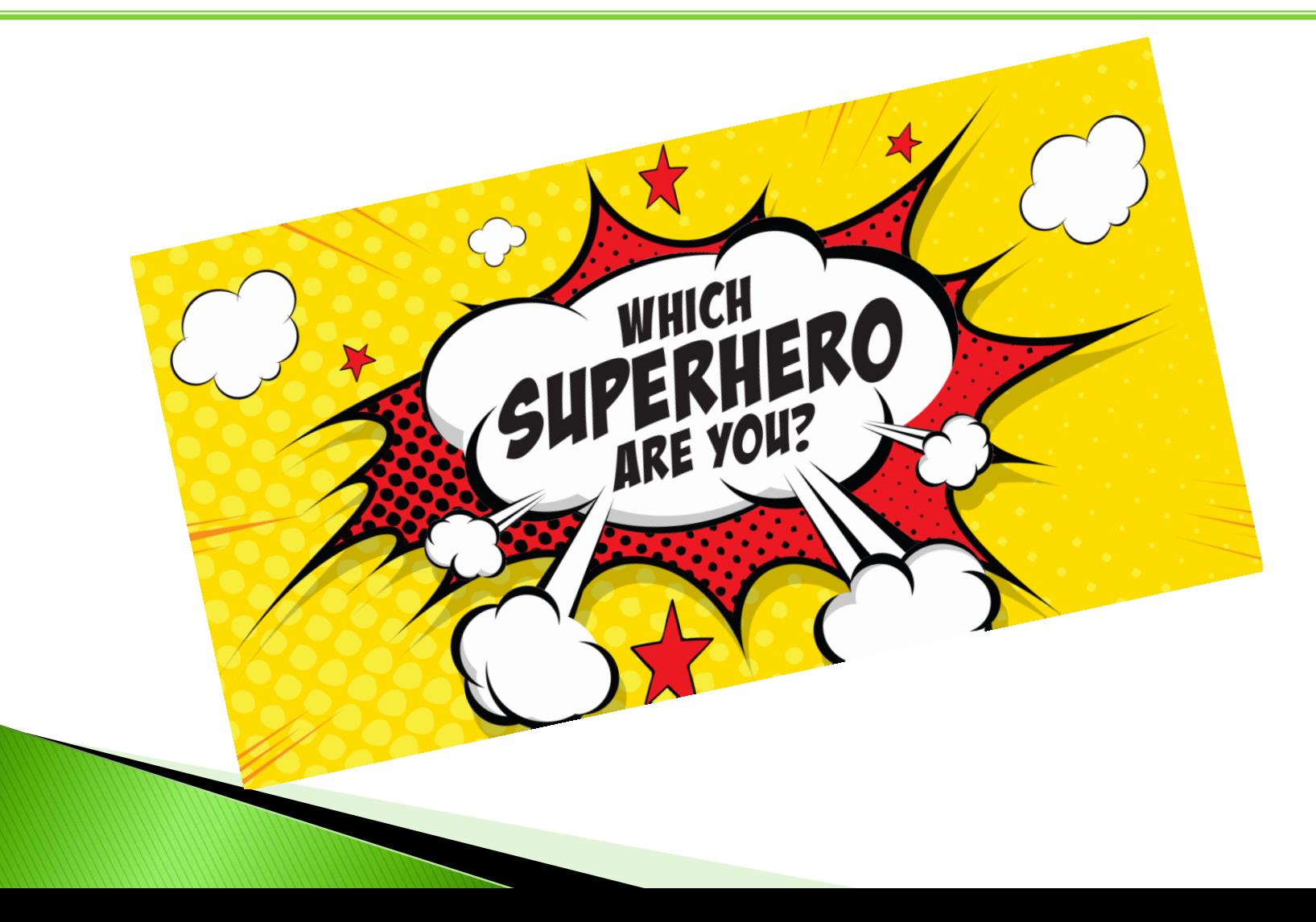

### **Google: Les 4 façons de l'interroger et de l'exploiter**

**La recette est ici :<https://fr.slideshare.net/tiouzy/piktochart-ldef>**

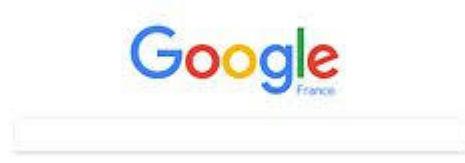

**Recherche simple : un mot ET un mot (ou expression)**

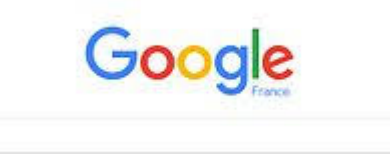

**Recherche maligne : .pdf; .ppt; « »; intitle:mot; inurl:mot**

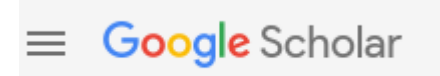

**Recherche sur les publications « académiques », scientifiques, validées par les pairs**

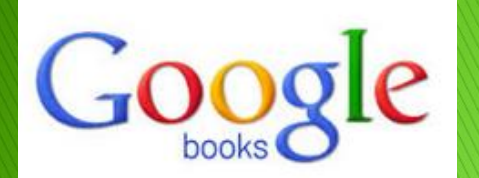

**Recherche sur les mots dans les livres**

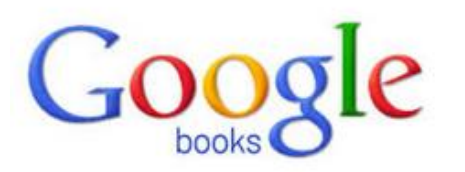

### **Google books:** permet de trouver les mots et concepts dans les livres

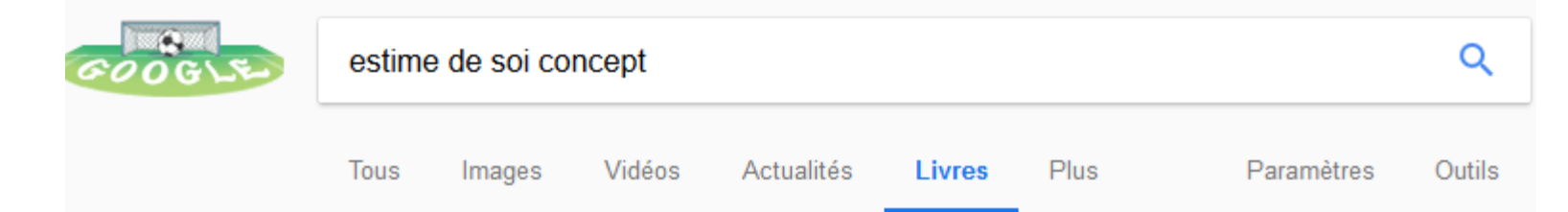

Environ 21 100 résultats (0,54 secondes)

#### De la perception à l'estime de soi: Concept, évaluation et intervention

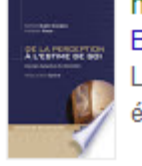

https://books.google.fr/books?isbn=2807312527 Boris Cyrulnik, Catherine Fiasse, Nathalie Nader-Grosbois - 2016 - Apercu - Autres éditions L'auteur propose une synthèse cohérente et complète des recherches dans un domaine en ébullition : celui de la perception de soi.

Les stéréotypes sexuels, le concept de soi et l'estime de soi chez ...

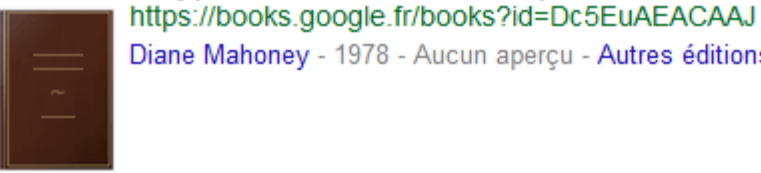

Diane Mahoney - 1978 - Aucun apercu - Autres éditions

#### Psychologie sociale: - Page 218

https://books.google.fr/books?isbn=280415680X

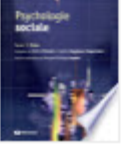

Susan Fiske, Jacques-Philippe Leyens - 2008 - Apercu

recherche sur le soi reflète la trilogie cognition émotion comportement, et se partage donc entre: a) soi et cognition (concept de soi) ; b) soi et émotion (estime de soi) ; et c) soi et comportement (présentation de soi). Remarquons que les non ...

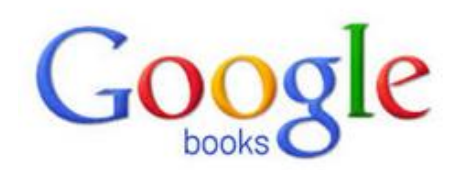

### **Google books :** permet de trouver les livres

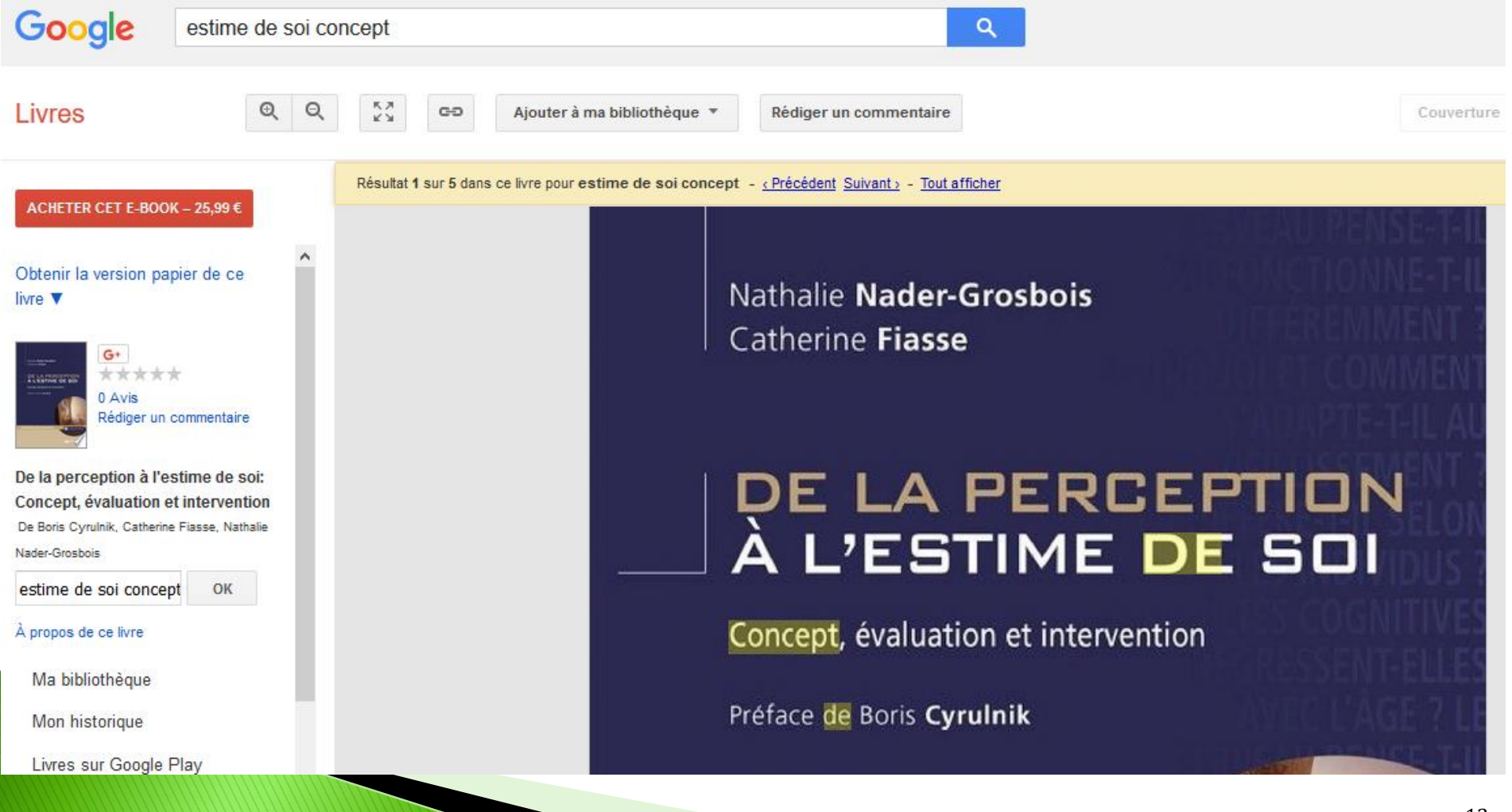

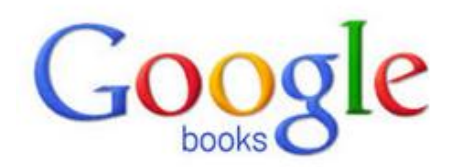

### **Google books :** permet de ne pas lire tout le livre

Résultat 1 sur 5 dans ce livre pour estime de soi concept - « Précédent Suivant » - Tout afficher

**CHAPITRE 1** 

Modèles et approches du concept de soi et de l'estime de soi

### 1. Introduction

Dans ce chapitre, pour introduire la terminologie à propos du « Soi », seront proposées quelques définitions des divers termes usités par des auteurs ayant conceptualisé le concept de soi. Les liens entre les notions relatives au soi pourront ainsi être clarifiés. Puis, nous retracerons quelques repères historiques des modèles qui ont guidé les approches du concept de soi ou de l'estime de soi.

Effacer la re

# Les concepts en soins infirmiers : Les deux livres de chevet

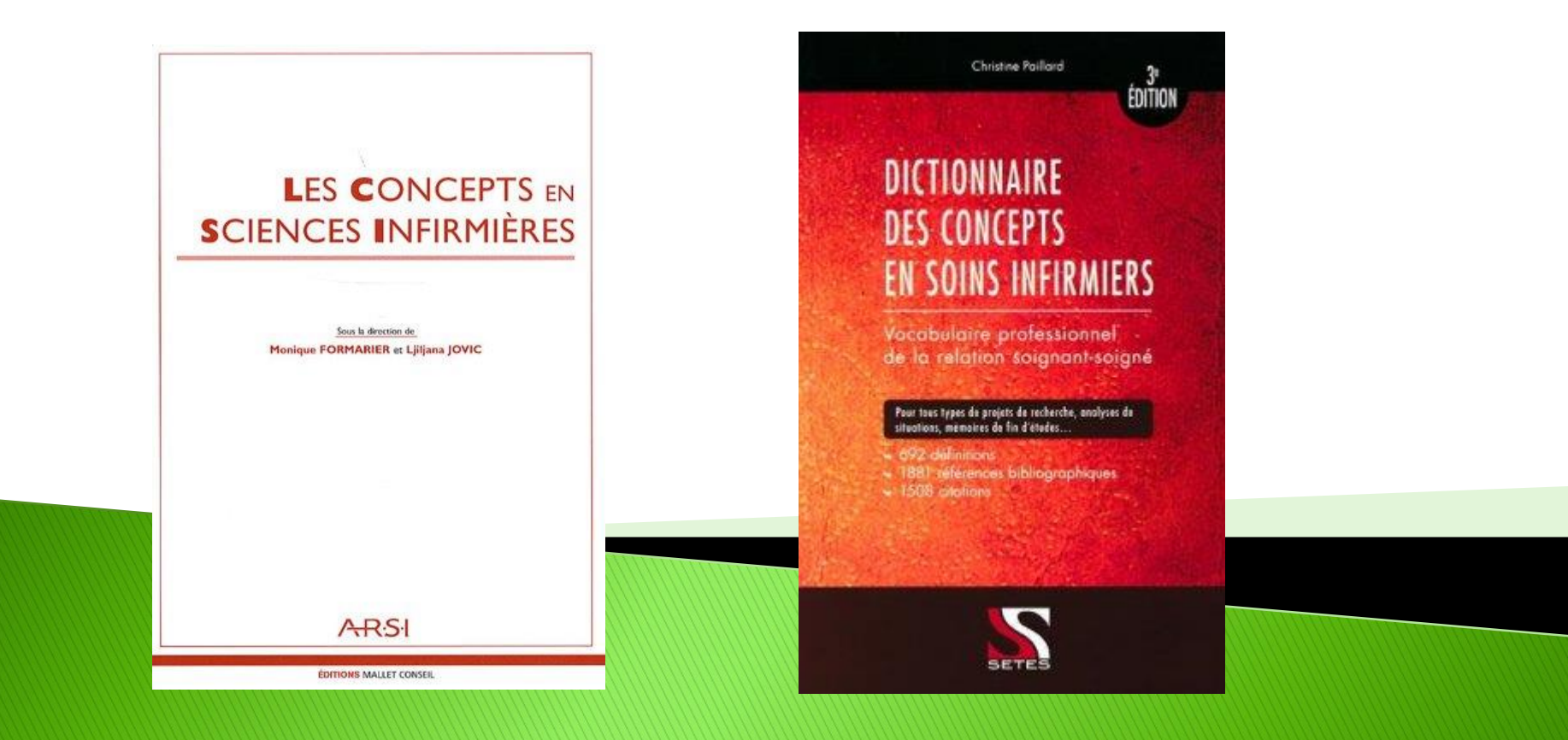

#### **CONFIANCE**

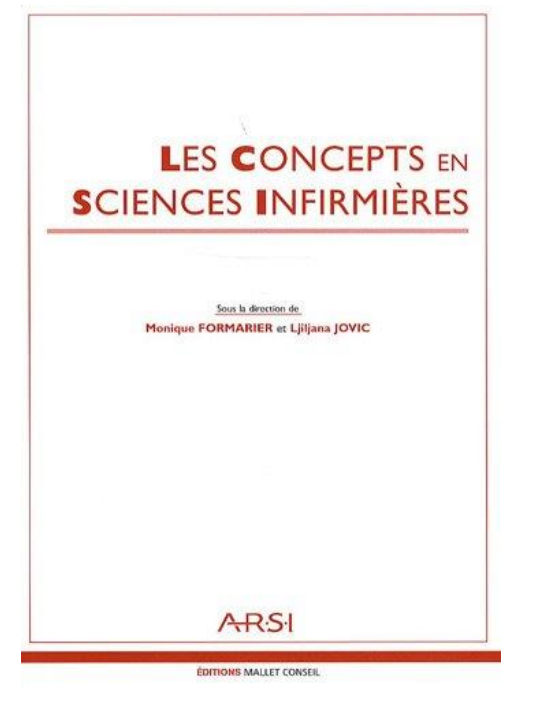

#### **Vincent MANGEMATIN**

Professeur, Ecole de Management, Grenoble

#### **Émergence et présentation du concept**

Confiance, une notion qui peut paraître exotique dans un monde où règne la peur du terrorisme, les guerres latentes ou réelles et les scandales financiers qui ruinent en un instant l'épargne patiemment accumulée par les petites gens. Confiance, comme un credo économique pour soutenir la croissance ou le moral des banquiers, confiance comme un rapport entre des êtres humains, un soignant et un patient, confiance aussi comme un instrument de gestion dans les organisations pour mobiliser les acteurs. Confiance, un mot à la mode dans des domaines aussi divers que l'économie, la politique, la sociologie ou la gestion.

Plusieurs éléments expliquent le récent regain d'attention autour de ce concept. Premièrement, la complexité croissante du monde. Plus nos sociétés s'ouvrent, plus elles doivent gérer leurs interrelations, et aider leurs membres à agir et décider en situation de savoir hypothétique et plus la confiance est nécessaire pour s'ajuster entre acteurs. Deuxièmement, quand les hommes doivent traiter avec des appareils bureaucratiques devenus autonomes, quand les relations ne se déroulent pas en face à face mais via internet et que les informations sont parcellaires, la confiance devient un médium fort utile pour accepter d'échanger. Troisièmement, face à l'érosion des grands récits collectifs de jadis - tel celui porté par le mouvement ouvrier, ou celui qui s'enracinait dans le progrès technique, la notion de confiance devient une coordonnée majeure pour que les individus puissent se repérer : comment se fier aux institutions quand leur fonctionnement devient opaque, ou que leurs préoccupations semblent éloignées de celles des citoyens ? Enfin, la crise du lien social qui se traduit par des phénomènes divers comme la dépolitisation, la désaffiliation, les incivilités, le déficit de réciprocité ou la chute de la sociabilité spontanée, rend la confiance encore plus nécessaire : si l'honnêteté et la confiance lubrifient les mondes sociaux et si les frictions sont inévitables, tout déficit de confiance entre leurs membres, ou entre eux et les institutions peut se révéler dramatique.

Après avoir défini le concept, les principaux éléments de discussion seront présentés : confiance interpersonnelle, confiance dans les institutions ou les dispositifs ; les modes de coordination autres que la confiance et la gestion de la confiance.

#### **Définitions**

La confiance peut être définie comme l'acceptation par un individu de s'exposer à l'opportunisme de l'autre. La confiance est un mode de coordination des activités économiques et sociales, un « lubrifiant des relations sociales » (Arrow, 1974, p. 23) réducteur d'incertitude. Elle permet de stabiliser les anticipations des acteurs (quant au comportement de l'autre) et de surseoir au déficit de coordination. L'indétermination des comportements futurs, demeure, mais l'incertitude diminue.

#### **ESTIME DE SOI**

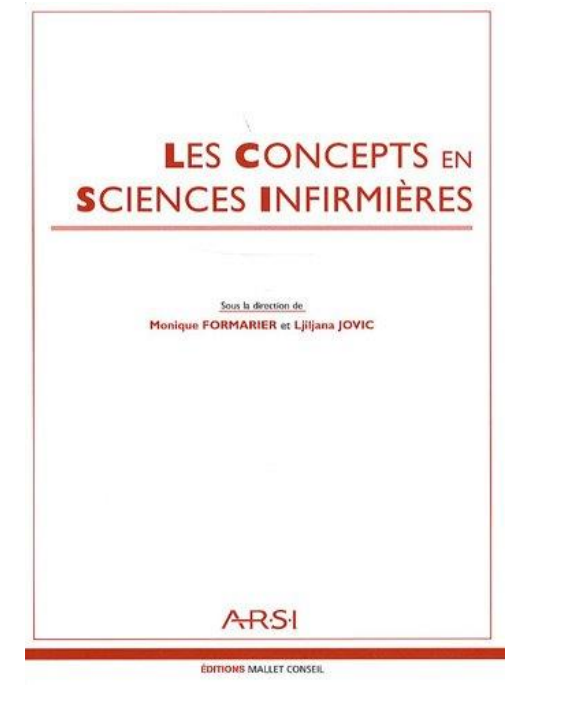

#### **Brigitte GUERRIN**

Infirmière. Cadre de santé. Formatrice. IESL Pontoise

#### **Présentation**

L'estime de soi est une donnée fondamentale de la personnalité, il participe à l'équilibre psychique. Certains auteurs contestent l'intérêt de ce concept, qui ne serait qu'un mélange de différents concepts, pour d'autres, tels André et Lelord (2007, 275) [1] ce concept est important dans un monde qui valorise la réussite sociale et ce concept est appelé à connaître encore d'autres évolutions.

#### **Origine du concept**

De nombreux auteurs depuis l'Antiquité évoquent cette notion mais souvent pour la critiquer. Cependant, au XVIIIème siècle pour Jean-Jacques Rousseau : « Nul ne peut être heureux s'il ne jouit de sa propre estime. » L'utilisation de ce terme s'est développée fin du XIX<sup>ème</sup> siècle et début du XX<sup>ème</sup> siècle avec les débuts de la psychanalyse, il est devenu alors courant de parler de soi.

#### **Définitions**

Selon le dictionnaire Le Robert (2011) « l'estime de soi-même est la juste opinion de soi que donne une bonne conscience.»

Selon le petit Larousse de la psychologie (2008) « c'est l'attitude plus ou moins favorable envers soi-même, la manière dont on se considère, le respect que l'on se porte, l'appréciation de sa propre valeur dans tel ou tel domaine, »

#### La définition a évolué au cours du temps :

Selon William James (1890) : l'estime de soi est le résultat d'une comparaison entre les caractéristiques perçues du soi actuel et une valeur de référence interne : le soi idéal ; c'est le rapport entre les résultats que l'on obtient et ceux qu'on pense pouvoir obtenir.

Selon Marilou Bruchon-Schweitzer : « c'est la dimension auto-évaluative de la personnalité relative à la perception que l'individu a de sa valeur. L'estime de soi se développe selon un processus de comparaison sociale qu'effectue l'individu entre lui-même et certains individus de référence (réels ou idéalisés) » (Bruchon-Schweitzer, 2001, 285) [2].

Le concept d'estime de soi fait appel à l'idée d'évaluation, la cible étant pour W. James le soi idéal puis pour les tenants de la psychologie sociale : la comparaison avec autrui, tandis que pour le courant humaniste : c'est « le degré selon lequel un individu s'aime, se valorise et s'accepte lui-même. » Pour Carl Rogers (1951) et pour Abraham Maslow (1970) l'estime de soi correspond pour l'individu à une double nécessité : se sentir compétent et être reconnu par autrui.

#### Antécédents du concept

On peut considérer que deux concepts ont permis la réflexion sur l'estime de soi :

· le concept de dignité : si pour le christianisme ce qui fait la dignité de l'homme c'est d'avoir été créé à l'image de Dieu, pour Emmanuel Kant « tous les hommes sont dignes de la même dignité même si Dieu n'existe pas »;

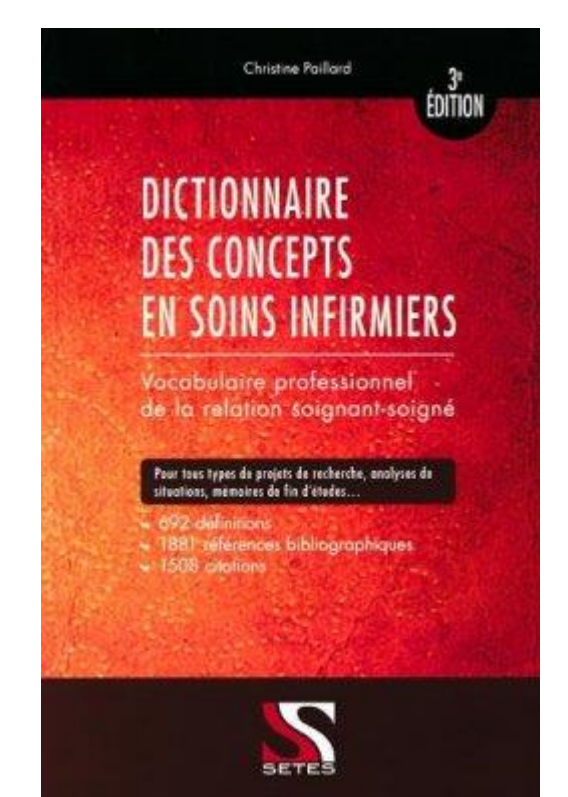

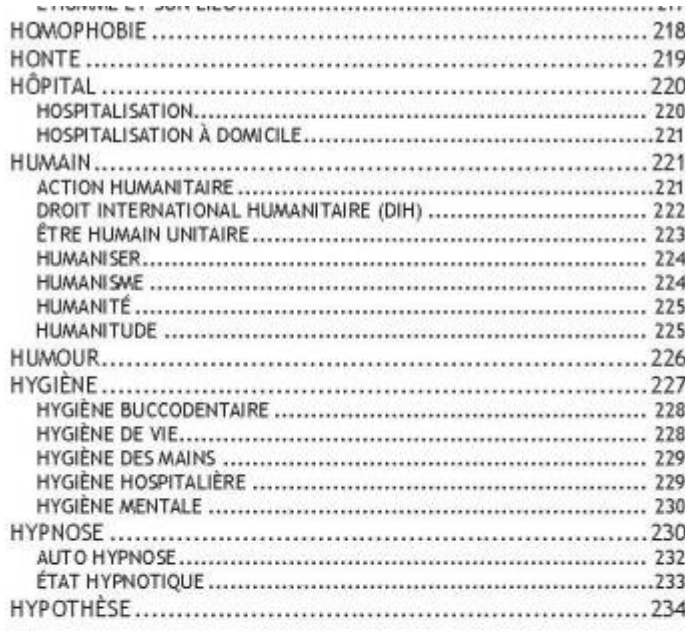

#### $\mathbf{I}$

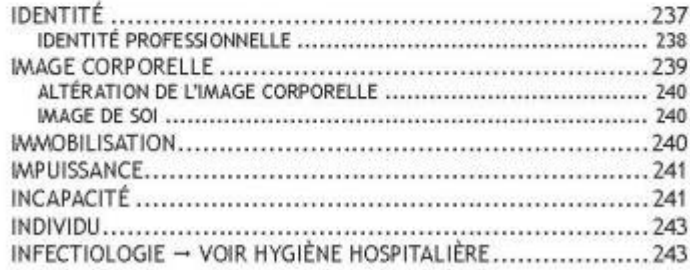

ххи

# **Comment vous procurer les livres ?**

**Contactez les documentalistes** 

**Venez chercher vos documents au CIRD (rez-de-jardin du restaurant de l'Institut MGEN La Verrière)** 

**Pour mémoire : n'allez pas à la BU de St Quentin car leur catalogue livres IFSI est pauvre**

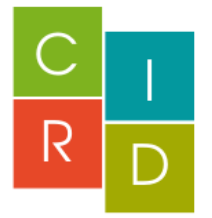

*Elsa Derivry Magali Bertaux*

Centre d'Information et

de Recherche Documentaire

imr\_cgdf\_doc@yahoo.fr

# **Comment chercher ?**

Comment combiner les mots-clés ?

**Les « gros mots » : Les opérateurs booléens**

Comment chercher dans Google ?

Comment chercher dans les bases de données ?

# Comment combiner les mots-clés ?

### **Utilisation des « opérateurs booléens »**

*Un exemple*

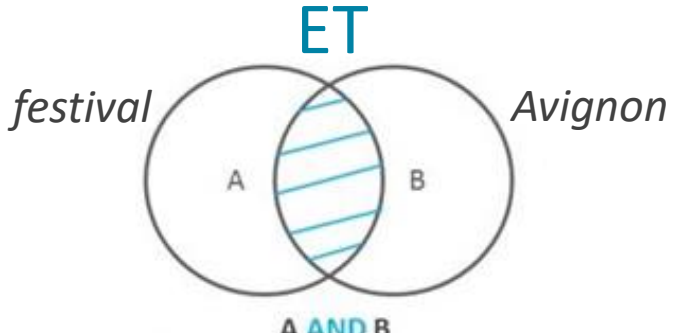

A AND B

*Je recherche des documents sur le festival d'Avignon*

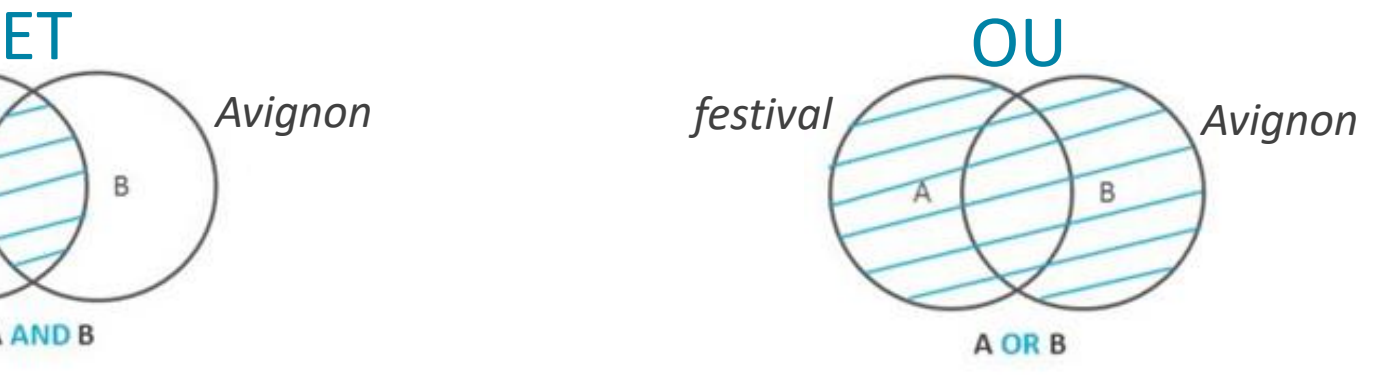

*Je recherche des documents sur le festival d'Avignon, les festivals, et sur la ville d'Avignon*

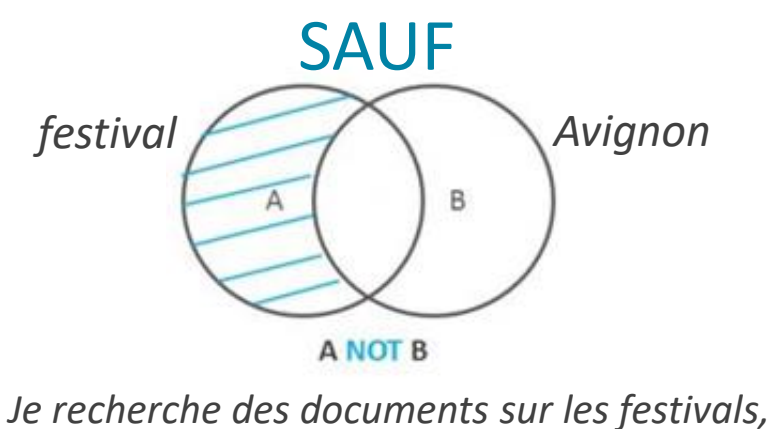

*sauf sur le festival d'Avignon*

Google Scholar permet une recherche sur un périmètre défini d'articles et de publications scientifiques Il signale les documents accessibles gratuitement en texte intégral

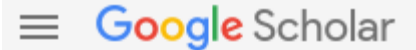

**Articles** 

Date indifférente Depuis 2018 Depuis 2017 Depuis 2014 Période spécifique...

Trier par pertinence Trier par date

Toutes les langues Rechercher les pages en Français

 $\triangledown$  inclure les brevets  $\triangledown$  inclure les citations

Créer l'alerte

Google effectue une recherche sur tous les écrits, tous les supports, plus général, cible moins le domaine des publications scientifiques Il permet en revanche de récupérer des termes voisins pour lancer une autre recherche et compléter les mots de recherche (cf. bas de la page des résultats)

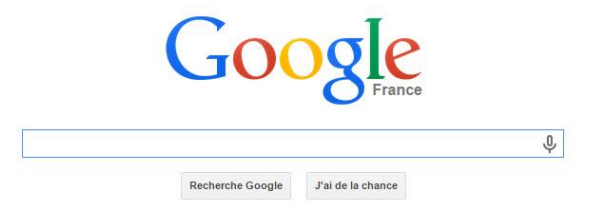

Recherches associées à schema corporel cancer du sein

image corporelle et cancer une analyse psychosociale cancer et image du corps : identité, représentation et symbolique image de soi + cancer tfe image corporelle mastectomie altération de l'image corporelle définition image corporelle après mammectomie michel reich représentation du cancer

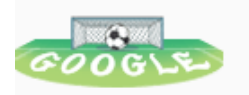

Q

Actualités Shopping Paramètres **Tous** Images Vidéos Plus Outils

Environ 5 070 000 résultats (0,54 secondes)

#### Articles universitaires correspondant aux termes estime de soi concept

... canadienne-française de l'échelle de l'estime de soi ... - Vallieres - Cité 425 fois ... pour l'évaluation de l'estime de soi chez l'adolescent: l'... - Oubrayrie - Cité 62 fois L'évaluation de l'estime de soi dans le domaine ... - Ninot - Cité 102 fois

### **Google** vous oriente

vers d'autres **Recherches** 

Opérateur booléen ET implicite

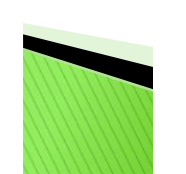

#### L'estime de soi : analyse de concept | Cairn.info

https://www.cairn.info/revue-recherche-en-soins-infirmiers-2017-2-page-18.htm de C Doré - 2017 - Autres articles Le concept d'estime de soi est au cœur des discussions des praticiens et des psychologues depuis sa conceptualisation par James en 1890 (1) étant reconnu ...

#### Images correspondant à estime de soi concept

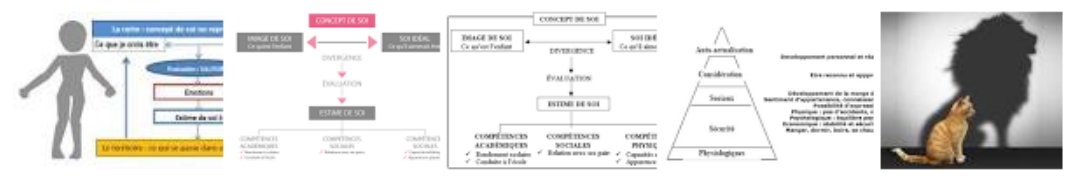

 $\rightarrow$  Plus d'images pour estime de soi concept

Signaler des images inappropriées

Recherches associées à estime de soi concept

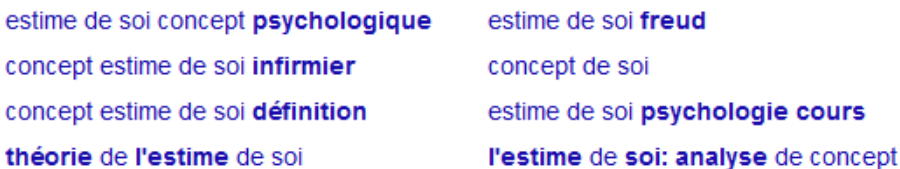

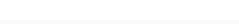

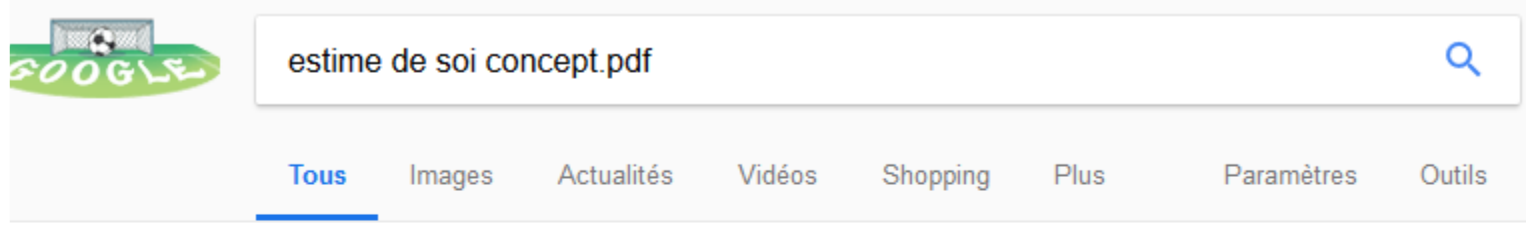

Environ 3 250 000 résultats (0,47 secondes)

### <sup>[PDF]</sup> ESTIME DE SOI

#### fulltext.bdsp.ehesp.fr/Rsi/82/26.pdf?W3J10-84194-J47D4-6808K-793G6 ▼

UNE OU DES ESTIMES DE SOI ? Le concept d'estime de soi présente les mêmes difficultés que celui d'intelligence : la multipli- cité de ses sources et de ses ...

#### <sup>[PDF]</sup> L'estime de soi

#### www.acsm-ca.gc.ca/assets/99-estime-de-soi.pdf ▼

DÉFINITION DE L'ESTIME DE SOI. L'estime de soi est une attitude intérieure qui consiste à se dire qu'on a de la valeur, qu'on est unique et important. C'est se ...

#### <sup>[PDF]</sup> Le concept de soi

#### commonweb.unifr.ch/artsdean/pub/gestens/f/as/files/4681/28044 135505.pdf ▼

Le concept de soi et l'estime de soi. M. Sieber. Dr lic phil psychologue, psychothérapeute. Psychologie développement. 2013 ...

#### <sup>[PDF]</sup> Connaissance de soi et estime de soi en EPS-2007.pdf - OCCE www.occe.coop/~ad67/EstimeDeSoi/pdf/4.CPS/1er/at/005.pdf ▼

1 - Conaissance de soi et estime de soi en EPS. 4025 - T01. 4. Le concept de soi correspond globalement aux réponses apportées aux questions du type : Qui.

La recherche **Google avec** . pdf vous permet de trouver des textes publiés

## **ESTIME DE SOI**

**Christophe ANDRÉ,** 

Médecin psychiatre à l'hôpital Sainte-Anne et enseignant à l'université Paris 10

Longtemps en Occident, l'humilité a été un idéal. Kant pouvait ainsi écrire : « L'amour de soi, sans être toujours coupable, est la source de tout mal ». Puis l'individu est devenu la valeur primordiale de nos sociétés, et avec lui son ego. Si Pascal pouvait écrire « Le moi est haïssable », quelques siècles plus tard, la formule était ironiquement complétée par Paul Valéry : « ... mais il s'agit de celui des autres ». L'estime de soi est aujourd'hui devenue une aspiration légitime aux yeux de tous, considérée comme une nécessité pour survivre dans une société de plus en plus compétitive. La question de l'es-

ment en retour. Les rôles de l'estime de soi peuvent d'ailleurs être compris selon cette même grille de lecture : une bonne estime de soi facilite l'engagement dans l'action, est associée à une auto-évaluation plus fiable et plus précise, et permet une stabilité émotionnelle plus grande.

#### **UNE OU DES ESTIMES DE SOI ?**

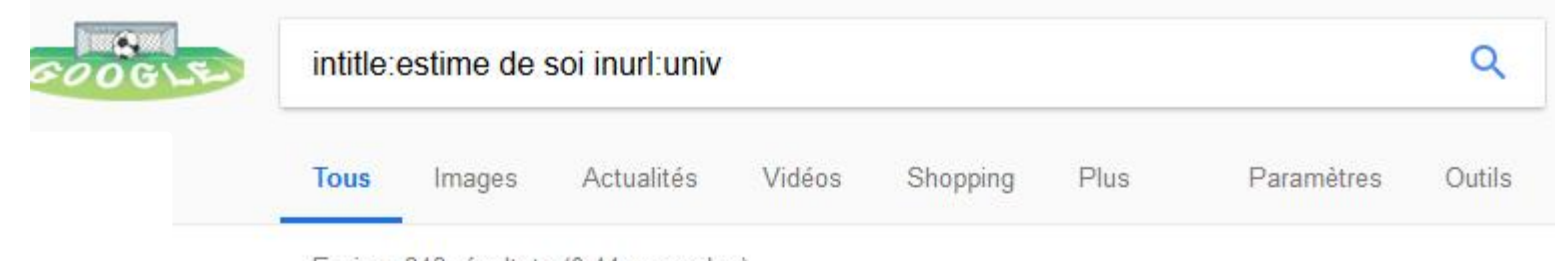

Environ 343 résultats (0.44 secondes)

#### Vidéos

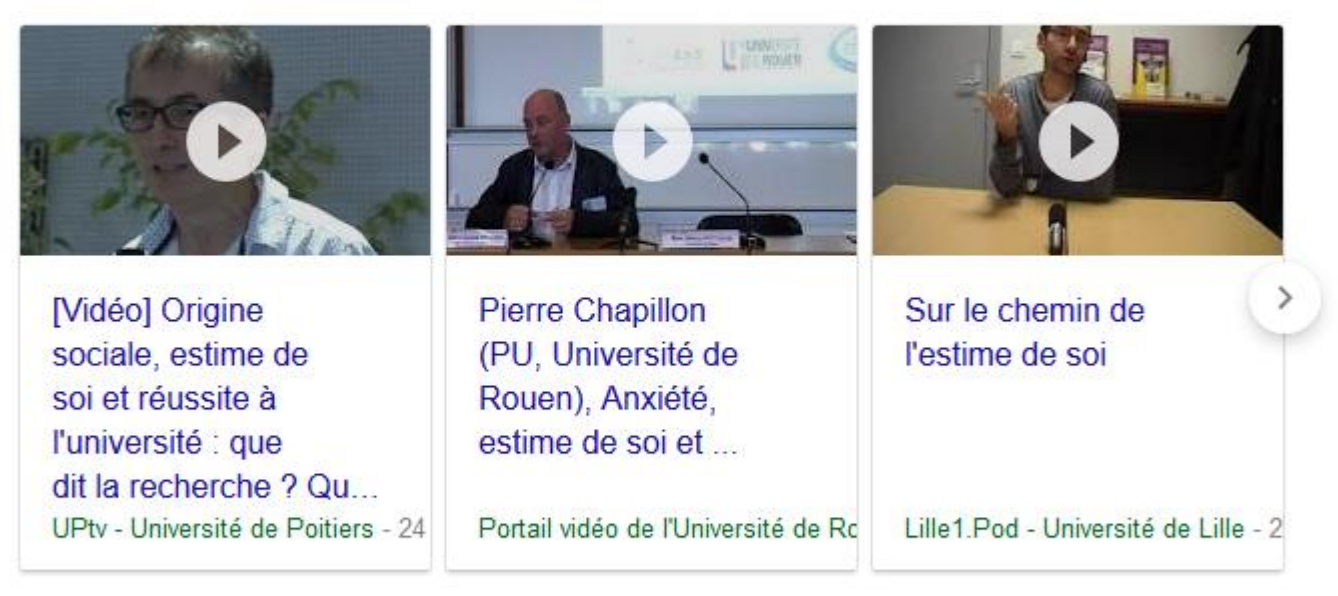

#### Estime de soi et interactions sociales : étude d'un groupe d ...

https://hal-univ-tlse2.archives-ouvertes.fr/hal-00793103 v

de C Safont-Mottay - 2000 - Autres articles

La dévalorisation de soi et l'idéation suicidaire expriment ainsi le malaise ressenti par la jeune victime face à cet événement traumatique et sa difficulté à ...

La recherche **Google** avec **Intitle:estime de soi** et **inurl:univ** vous permet de rechercher tous les documents universitaires comprenant le mot estime de soi dans le titre **Attention pas d'espace après les deux points**

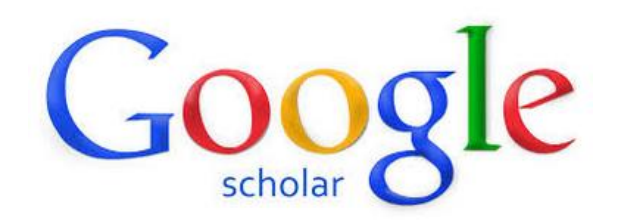

### Des références bibliographiques validées tout de suite ! Du texte intégral signalé accessible

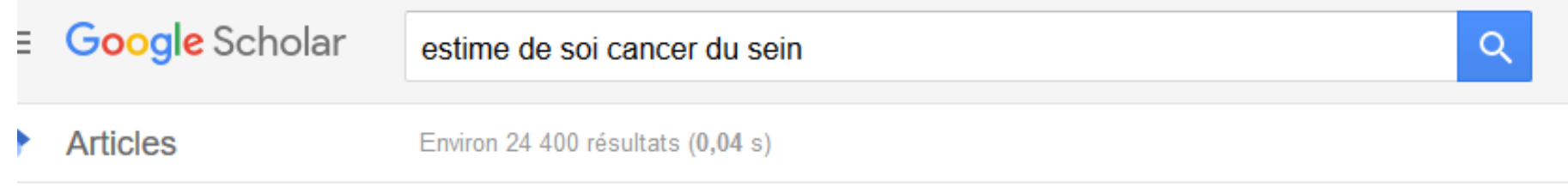

Date indifférente Depuis 2018 Depuis 2017

Depuis 2014 Période spécifique...

Trier par pertinence Trier par date

#### Toutes les langues Rechercher les pages en Français

 $\sqrt{}$  inclure les brevets  $\triangledown$  inclure les citations

Créer l'alerte

 $\checkmark$ 

Traduction/adaptation française de l'échelle "Body Image Scale"(BIS) évaluant la perception de l'image du corps chez des femmes atteintes de cancer du sein A Brédart, AS Verdier, S Dolbeault - Psycho-oncologie, 2007 - Springer

... Par ailleurs, le lien entre perception positive ou négative de l'image du corps et sexualité, estime de soi, vécu de la ... En ce qui concerne le cancer du sein, la littérature anglo- saxonne fait état de relations entre ampleur de la chirurgie (mammectomie plutôt que tumorectomie ...

**V2** DD Cité 21 fois Autres articles Les 4 versions

Féminité et cancer du sein, approche particulière de l'annonce en cancérologie N Baize, N Mounier, A Bongain, JP Spano - Bulletin du Cancer, 2008 - jle.com

... la femme, la fréquence du cancer du sein sur 100 diagnostics de cancers est estimée à 36 ... de

- 11 %, grâce au dépistage et à l'amélioration des thérapeutiques [3]. On estime qu'actuellement
- 1... Tableau 1 Nombre estimé de cas incidents et de décès par cancer du sein en France ...

 $\sqrt{2}$   $\sqrt{9}$  Cité 11 fois Autres articles Les 3 versions

**[HTML] Cancer** et image du corps: identité, représentation et symbolique M Reich - L'information psychiatrique, 2009 - cairn.info

... L'estime de soi est fragilisée par la difficulté à exprimer ses sentiments, ses émotions et in fine sa ... La culpabilité (pas toujours !) en lien avec les antécédents d'intoxication mixte (alcool, tabac) responsables du cancer, ne fait que renforcer la détresse psychologique. 72 ...

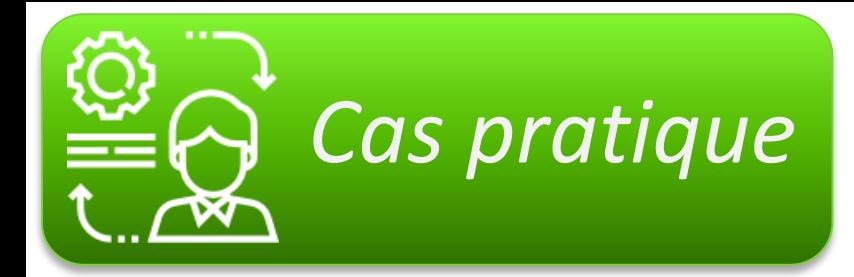

*«* Le thème que j'ai choisi d'étudier est en lien avec la personne âgée et traite l'intégration en EHPAD. Mon questionnement interroge le rôle de l'infirmier dans la prévention du syndrome de glissement suite à l'institutionnalisation d'une personne âgée.

Ma question de départ est la suivante: "En quoi la mise en place d'une relation de confiance favorise t'elle l'intégration en EHPAD d'un patient âgé nouvellement institutionnalisé ?" J'envisage donc d'explorer la relation de confiance auprès du patient nouvellement institutionnalisé et son impact sur l'intégration en EHPAD.

Comme livres spécifiques à l'entrée en maison de retraite et au rôle de l'infirmier lors de ce moment si particulier de la vie du résident.

Je suis à la recherche d'ouvrages qui pourraient me renseigner sur la relation de confiance, mais aussi sur l'entrée en EHPAD et le rôle de l'infirmier pour favoriser l'intégration au nouveau lieu de vie du résident.

## **Question d'un étudiant infirmier**

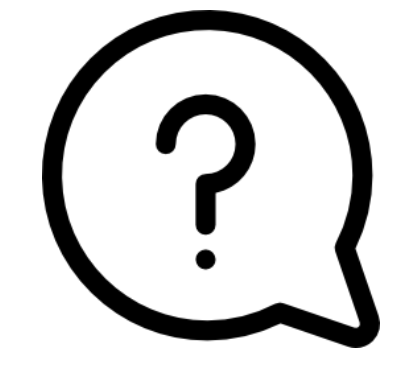

#### **Un questionnement à plusieurs tiroirs**

- Entrée en EHPAD de la personne âgée
- Relation de confiance entre l'infirmier et la personne âgée
- Rôle de l'infirmier pour favoriser l'intégration de la personne âgée en EHPAD
- Le syndrome de glissement

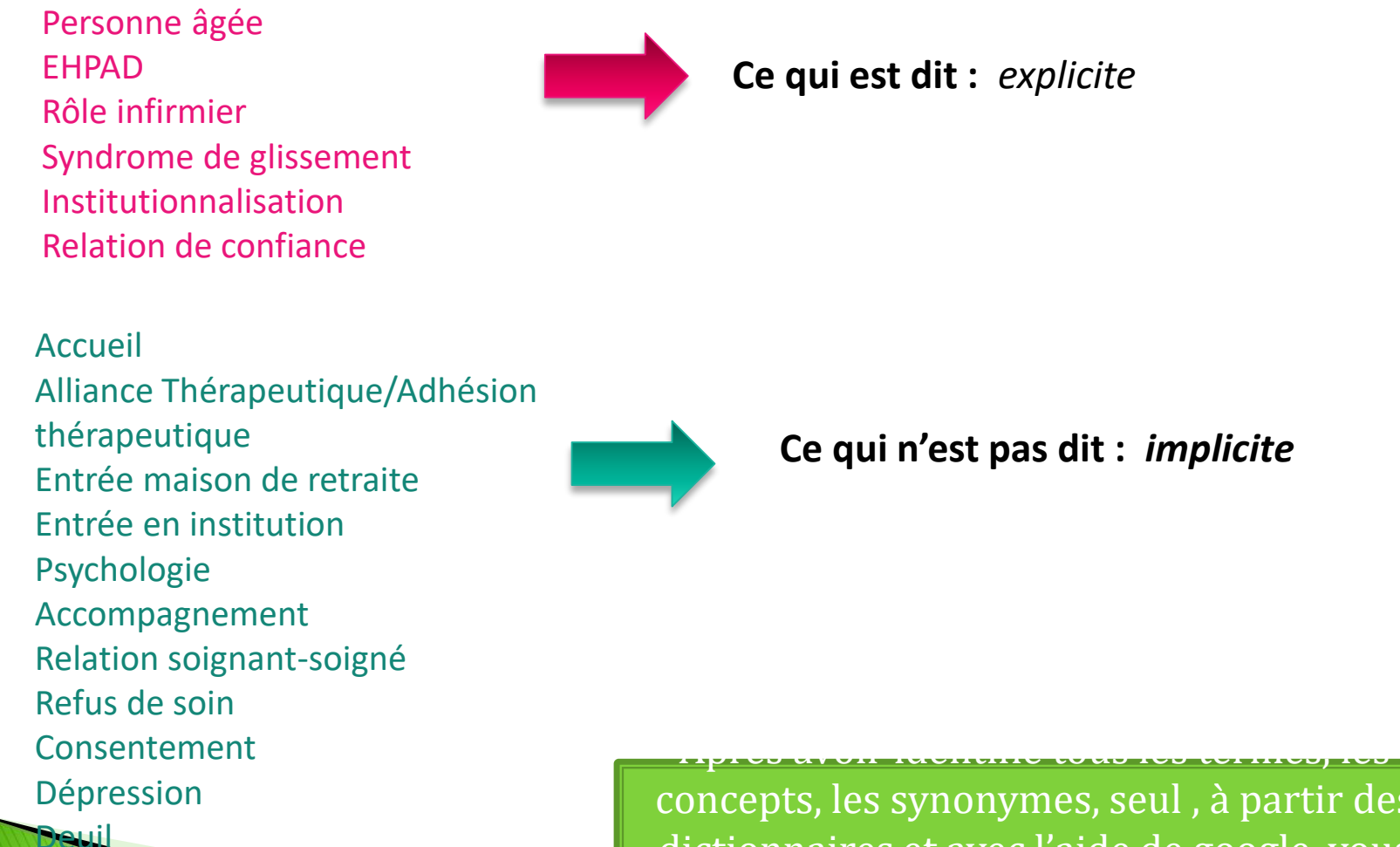

concepts, les synonymes, seul , à partir des dictionnaires et avec l'aide de google, vous pourrez combiner ces différents termes

selon la selon la selon la selon la selon la selon la selon la selon la selon la selon la selon la selon la se<br>La selon la selon la selon la selon la selon la selon la selon la selon la selon la selon la selon la selon la

Après avoir identifié tous les termes les concepts, les synonymes, seul , ou à partir des dictionnaires et avec l'aide de google, vous pourrez **combiner** ces différents **termes (poser des équations de recherche)** selon les

différentes stratégies étudiées

Entrée en EHPAD psychologie Entrée en EHPAD consentement Entrée en institution Personnes âgées Syndrome de glissement Psychologie Syndrome de glissement EHPAD Infirmier Accueil EHPAD Personne âgée alliance thérapeutique Personne âgée Refus de soins Relation de confiance EHPAD Etc….

# Rechercher dans les bases de données

Pour les retrouver

pour être accompagnés dans la navigation par des tutoriels en ligne consultez notre site

# [rechinfodoc.jimdo.com](https://rechinfodoc.jimdo.com/)

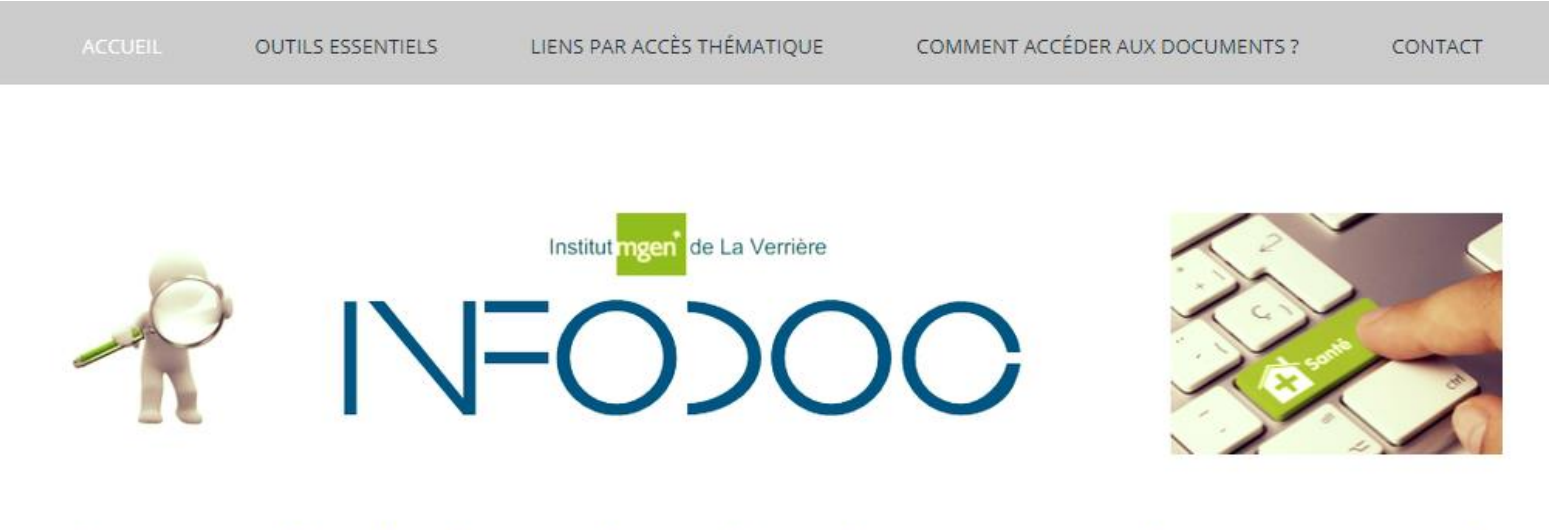

## Les outils de la recherche documentaire en santé

proposés par le Centre d'Information et de Documentation de l'Institut MGEN La Verrière

# **« Sur mesure » : les bibliographies en ligne**

 $\rightarrow$  [Ascodocpsy](https://www.ascodocpsy.org/trouver-de-linformation/bibliographies-sante-mentale-soin-infirmier-paramedical/) (santé mentale, soins infirmiers)

- $\rightarrow$  [Vigipallia](https://vigipallia.parlons-fin-de-vie.fr/modules/webportal/classements.php?pave=24) (soins palliatifs)
- $\rightarrow$  [AP-HP](http://aphp.aphp.fr/ressourcesdocumentaires/) (général)
- $\rightarrow$  [Sidoc](http://sidoc.fr/node/792) (bibliographies par UE)
- → [INFODOC](https://biblinfodoc.jimdofree.com/) : nos dossiers documentaires

### **« Sur mesure » : les principaux sites utiles**

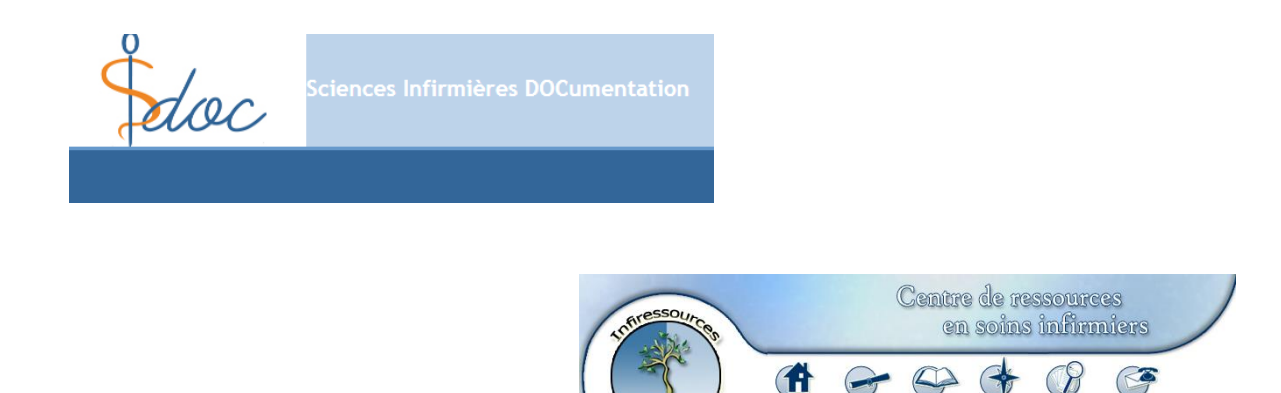

### **« Sur mesure » : les principaux documents utiles**

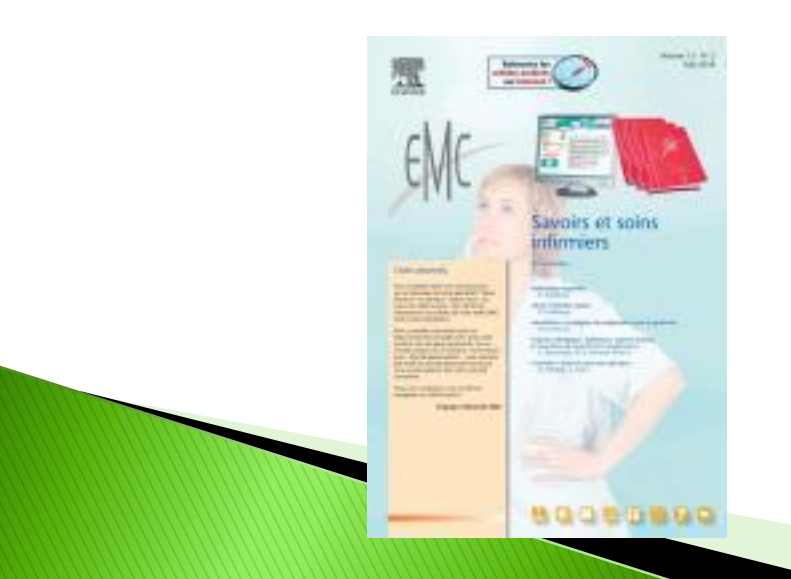

### Le traité **EMC Savoirs infirmiers**

Nous<br>joindre

La référence en soins infirmiers accessible en texte intégral via le site EMC de l'UVSQ

# **Comment accéder aux articles ?**

Un grand nombre de documents sont accessibles en texte intégral à partir du site de la BU de l'UVSQ en vous connectant avec vos identifiants

<https://www.bib.uvsq.fr/ressources-en-sante>

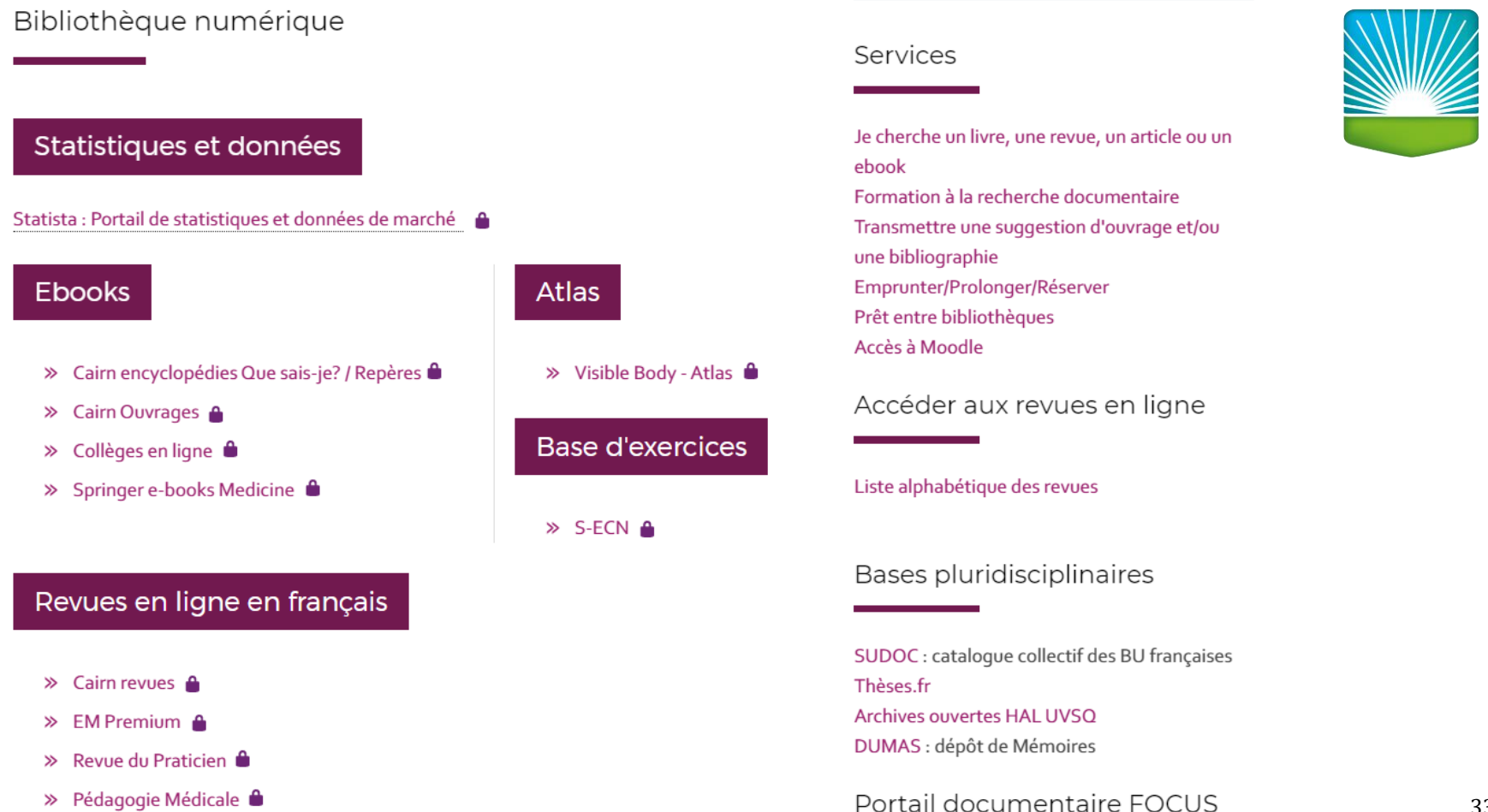

### **connexion UVSQ**

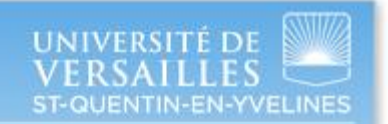

Entrez votre identifiant et votre mot de passe.

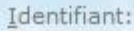

Mot de passe:

m Prévenez-moi avant d'accéder à d'autres services.

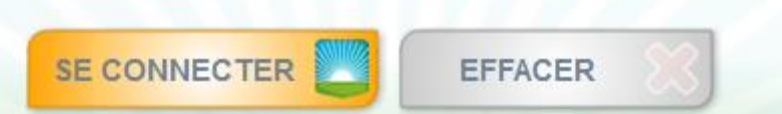

Pour des raisons de sécurité, veuillez vous déconnecter et fermer votre navigateur lorsque vous avez fini d'accéder aux services authentifiés.

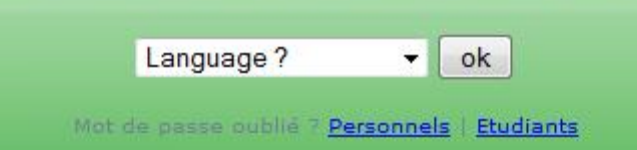

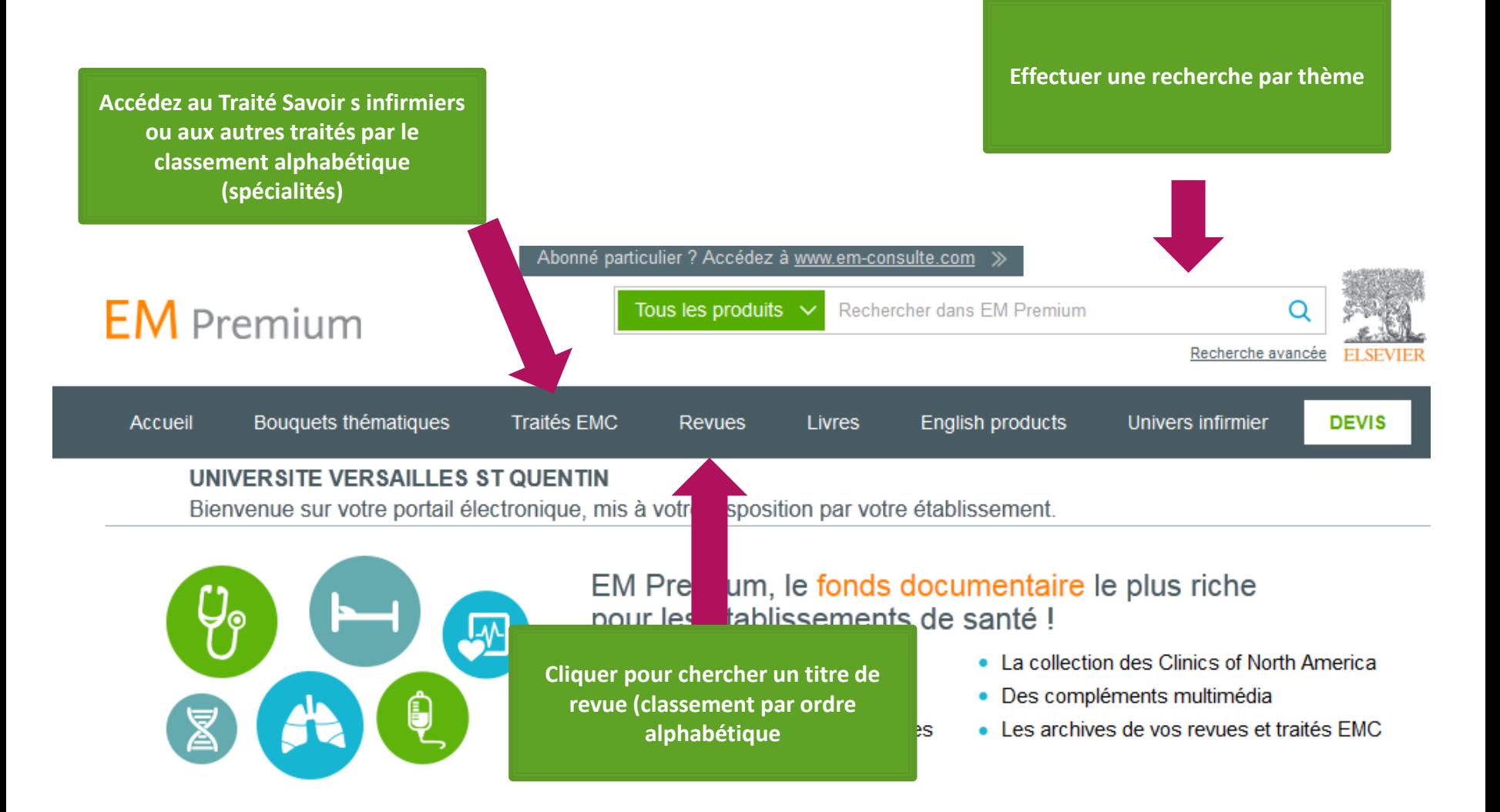

Pour obtenir cet article sélectionné dans la bibliographie lors de vos recherches en TD **[Entrée des personnes âgées en institution \(2016\)](http://www.ascodocpsy.org/wp-content/uploads/2016/03/biblio_EPM_entree_institution_pers_agee_201612.pdf)**

**Entrer le titre ou des mots du titre dans la zone de recherche de EMConsulte**

**Et cliquez sur le titre de la liste de vos résultats**

ALDEBERT-LABERQUE Catherine. Les enjeux relationnels de l'accueil en Ehpad. REVUE DE L'INFIRMIERE 2012 ; (182) : 31-32. http://www.em-premium.com/article/740083 (accès payant)

Les établissements d'hébergement des personnes âgées dépendantes accueillent souvent des patients dont l'état de santé général s'est dégradé rapidement. Cet accueil, souvent réalisé dans l'urgence, doit cependant permettre, en fonction des ressources de chaque établissement et de la disponibilité des soignants, à la personne âgée de se sentir en confiance et d'exprimer ses émotions. [résumé d'éditeur]

#### Abonné particulier ? Accédez à www.em-consulte.com

 $EM$  Premium

Tous les produits enjeux accueil ehpad

Q

Recherche avancée

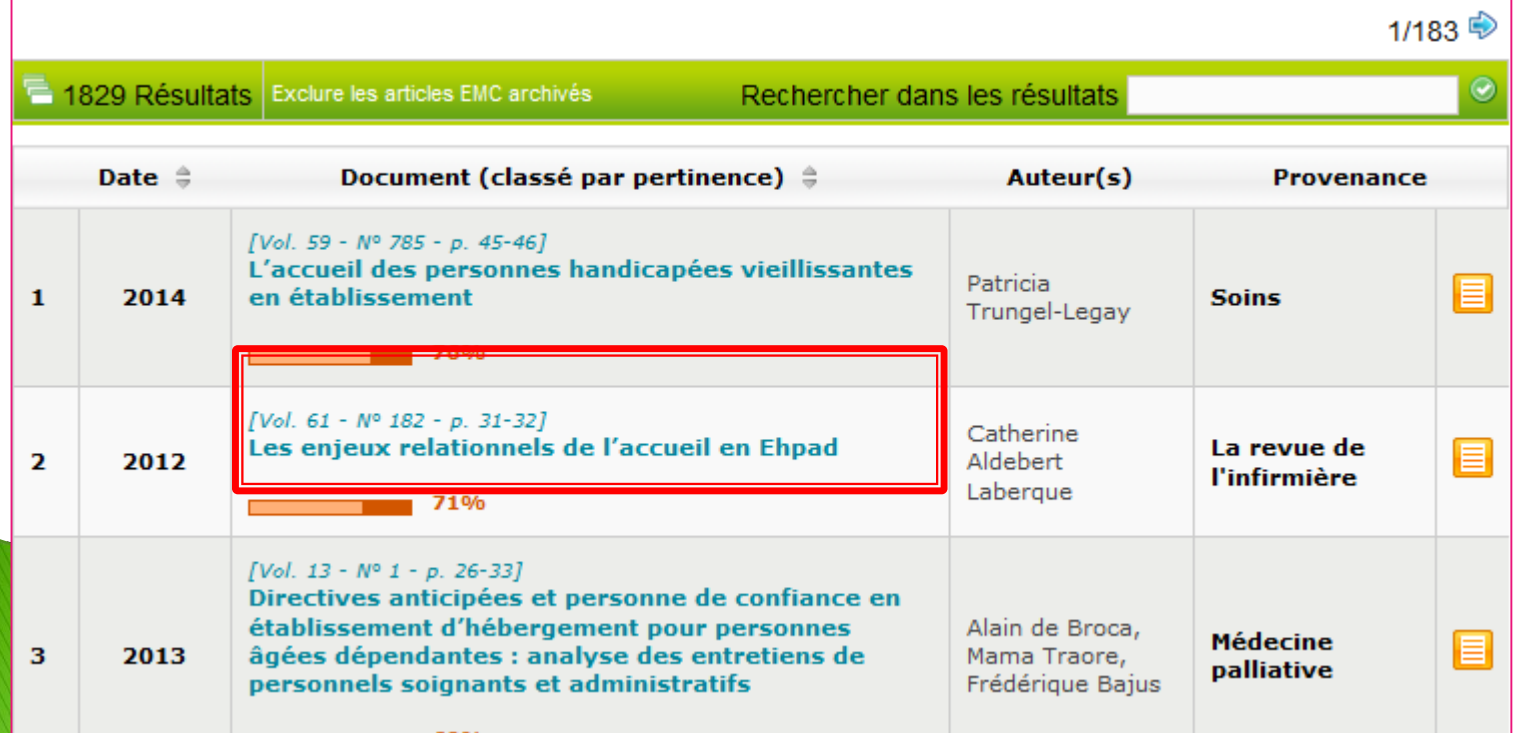

#### :cueil > Revuepros > La revue de l'infirmière > Les enjeux relationnels de l'accueil en Ehpad

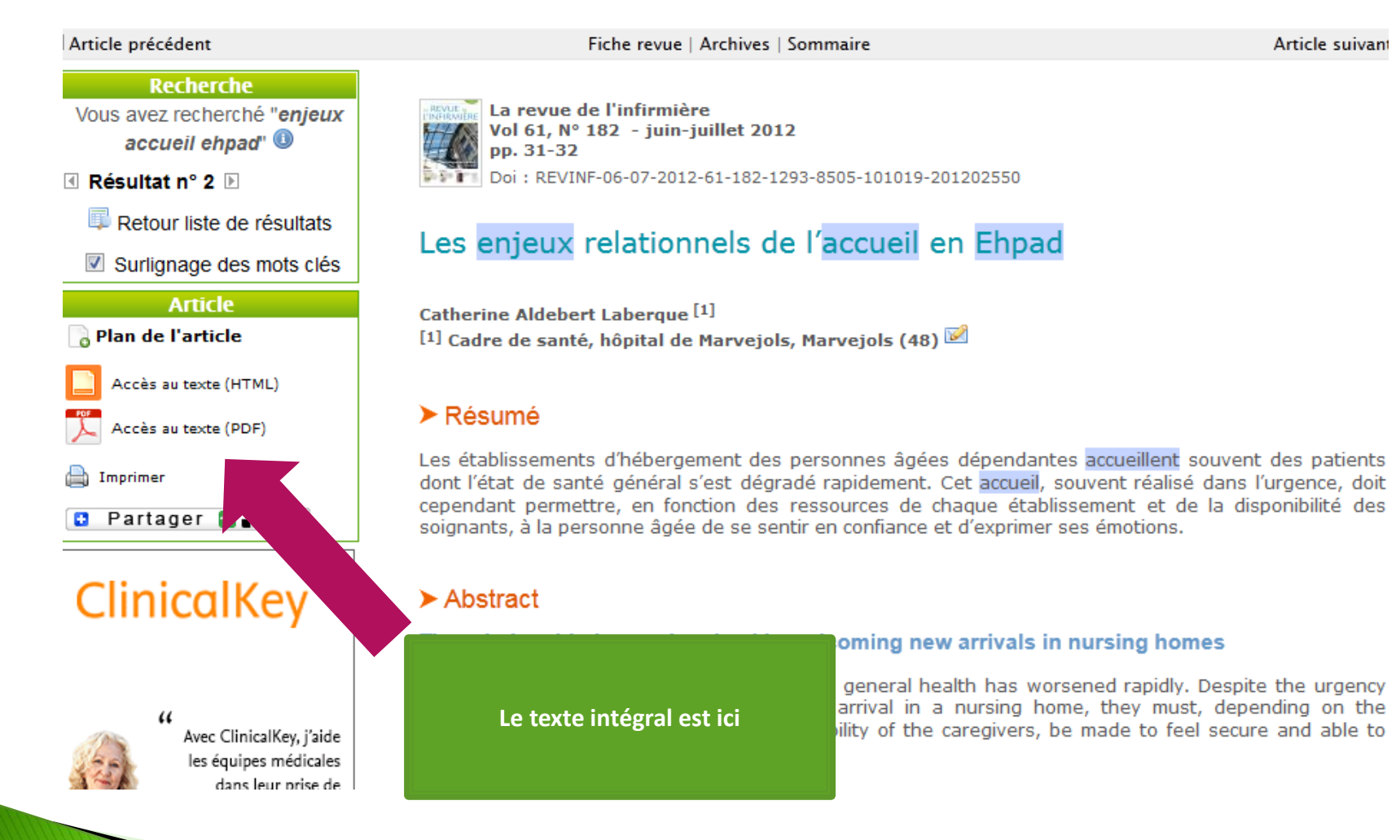

# **Vous n'avez pas accès aux documents qui vous intéressent ?**

Après avoir vérifié que vous ne pouviez pas avoir accès au document, n'hésitez pas à nous contacter par mail !

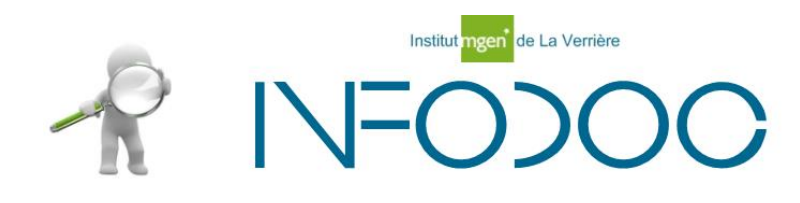

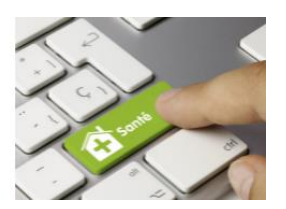

# imr cgdf doc@yahoo.fr